# Warszawa, dnia piątek, 4 lutego 2022 r.

## Poz<sub>2</sub>

#### **ZARZĄDZENIE NR 2 GENERALNEGO DYREKTORA DRÓG KRAJOWYCH I AUTOSTRAD**

z dnia 3 lutego 2022 r.

### **zmieniające zarządzenie w sprawie realizacji przez Generalną Dyrekcję Dróg Krajowych i Autostrad, zamówień publicznych o wartości mniejszej niż 130.000,00 PLN (netto) oraz wyłączonych spod stosowania przepisów ustawy z dnia 11 września 2019 r. - Prawo zamówień publicznych**

Na podstawie § 5 ust. 2 pkt 1 załącznika do zarządzenia Nr 36 Generalnego Dyrektora Dróg Krajowych i Autostrad z dnia 4 grudnia 2018 r. w sprawie ustalenia regulaminu organizacyjnego Generalnej Dyrekcji Dróg Krajowych i Autostrad<sup>1)</sup>, zarządza się, co następuje:

**§ 1.** W zarządzeniu Nr 51 Generalnego Dyrektora Dróg Krajowych i Autostrad z dnia

23 grudnia 2020 r. w sprawie realizacji przez Generalną Dyrekcję Dróg Krajowych

i Autostrad, zamówień publicznych o wartości mniejszej niż 130.000,00 PLN (netto) oraz wyłączonych spod stosowania przepisów ustawy z dnia 11 września 2019 r. - Prawo zamówień publicznych zmienionym zarządzeniem Nr 3 Generalnego Dyrektora Dróg Krajowych i Autostrad z dnia 17 lutego 2021r. zmieniającym zarządzenie w sprawie realizacji, przez Generalną Dyrekcję Dróg Krajowych i Autostrad, zamówień publicznych o wartości mniejszej niż 130.000,00 PLN (netto) oraz wyłączonych spod stosowania przepisów ustawy z dnia 11 września 2019 r. – Prawo zamówień publicznych wprowadza się następujące zmiany:

1) w § 1 po pkt 9 kropkę zastępuje się średnikiem i dodaje się pkt 10 i 11 w brzmieniu:

- $0$ ,  $0$ ,  $0$ ,  $0$ ,  $0$ ,  $0$  należy przez to rozumieć system Elektronicznego Zarządzania Dokumentacją;
- 11) "Procedurze w EZD Obieg wniosku" należy przez to rozumieć proces przekazywania wniosku w sprawie realizacji zamówienia publicznego o wartości mniejszej niż 130.000,00 PLN (netto) lub wyłączonego spod stosowania ustawy – Prawo zamówień publicznych publicznego wraz z wymaganymi załącznikami przez kierownika komórki organizacyjnej za pośrednictwem innych komórek organizacyjnych właściwych dla procesu i Głównego Księgowego do zatwierdzenia przez Dyrektora. Procedura w EZD - Obieg wniosku przedstawiona jest w załączniku nr 7 do zarządzenia i zawiera kluczowe akceptacje i zatwierdzenia w procesie.";

2) w § 2 ust. 5 otrzymuje brzmienie:

<sup>1)</sup> Niniejsze zarządzenie zostało zmienione zarządzeniem Nr 13 Generalnego Dyrektora Dróg Krajowych i Autostrad z dnia 6 maja 2020 r. zmieniającym zarządzenie w sprawie ustalenia regulaminu organizacyjnego Generalnej Dyrekcji Dróg Krajowych i Autostrad, zarządzeniem Nr 25 Generalnego Dyrektora Dróg Krajowych i Autostrad z dnia 13 lipca 2020 r. zmieniającym zarządzenie w sprawie ustalenia regulaminu organizacyjnego Generalnej Dyrekcji Dróg Krajowych i Autostrad, zarządzeniem Nr 34 Generalnego Dyrektora Dróg Krajowych i Autostrad z dnia 17 września 2020 r. zmieniającym zarządzenie w sprawie ustalenia regulaminu organizacyjnego Generalnej Dyrekcji Dróg Krajowych i Autostrad oraz zarządzeniem Nr 39 Generalnego Dyrektora Dróg Krajowych i Autostrad z dnia 1 października 2020 r. zmieniającym zarządzenie w sprawie ustalenia regulaminu organizacyjnego Generalnej Dyrekcji Dróg Krajowych i Autostrad.

"5. Wniosek stanowiący załącznik nr 1 do zarządzenia oraz dokumenty stanowiące załączniki nr 2 i 5 do zarządzenia prowadzi się i zatwierdza w EZD. Pozostałe dokumenty, o których mowa w zarządzeniu, niezbędne do przeprowadzenia procedury prowadzi się w formie dokumentowej ograniczonej do postaci elektronicznej lub papierowej i przechowuje się zgodnie z instrukcją kancelaryjną. Dokumenty te również zamieszcza się w EZD i wraz z załącznikami wymienionymi w ust. 5 stanowią one całość dokumentacji postępowania.";

3) w § 5 ust. 3 otrzymuje brzmienie:

"3. Szacowanie wartości zamówienia jest dokumentowane.";

- 4) w § 7 w ust. 6 pkt 1 otrzymuje brzmienie:
	- "1) dokumenty można przekazać za pomocą: poczty elektronicznej, korespondencją pocztową, lub przy pomocy faksu;";

5) w § 8:

a) ust. 1 otrzymuje brzmienie:

"1. Tworzy się rejestr postępowań prowadzonych na podstawie wniosku, o którym mowa w § 2 ust. 4, pod tytułem "Rejestr zamówień publicznych o wartości mniejszej niż 130.000,00 PLN (netto) lub wyłączonych spod stosowania ustawy Pzp".",

b) ust. 4 i ust. 5 otrzymują brzmienie:

"4. Wniosek po wprowadzeniu do rejestru, o którym mowa w ust. 1, opisuje się w następujący sposób:

5. Wniosek, o którym mowa w § 2 ust. 4:

1) w Centrali GDDKiA - akceptuje - Główny Księgowy i zatwierdza - Dyrektor;

2) w oddziałach GDDKiA - akceptuje - Z-ca Dyrektora ds. Ekonomiczno-Finansowych lub osoba upoważniona i zatwierdza Dyrektor Oddziału lub osoba upoważniona.";

"Wpisano do rejestru zamówień publicznych o wartości mniejszej niż 130.000,00 PLN (netto) lub wyłączonych spod stosowania przepisów ustawy Pzp, nr ……………., dnia …………………., imię i nazwisko osoby rejestrującej ………………….. ."

6) w załączniku nr 1 do zarządzenia:

a) ust. 3 otrzymuje brzmienie:

"3. Szacunkowa wartość zamówienia ..... PLN (netto), .... euro<sup>1)</sup>, ....PLN (brutto).

Osoba/osoby ustalające wartość zamówienia:…...….…………………..…………

(osoba/y prowadząca sprawę)

Data dokonania ustalenia wartości zamówienia…….……………………….…...….

Osoba/osoby weryfikujące/akceptujące szacunkową wartość zamówienia

….……………………………………………………………………………………

(Kierownik komórki organizacyjnej lub inna osoba wskazana przez Kierownika)

Wartość szacunkowa niniejszego zamówienia została określona na podstawie:

...............................................................................................................

W załączeniu udokumentowany sposób szacowania wartości zamówienia.",

b) ust. 10 otrzymuje brzmienie:

"10. Wydatek ma pokrycie w planie finansowo-rzeczowym GDDKiA:

- pozycja planu ..........................;

- źródło finansowania .......................... § ..........................;

- rodzaj wydatku:
	- a/ bieżące;

"Znak sprawy".

- b/ inwestycyjne;
- nr wstępnej rejestracji w SAP ……………………. .",

c) część zamieszczona po ust. 17 otrzymuje brzmienie:

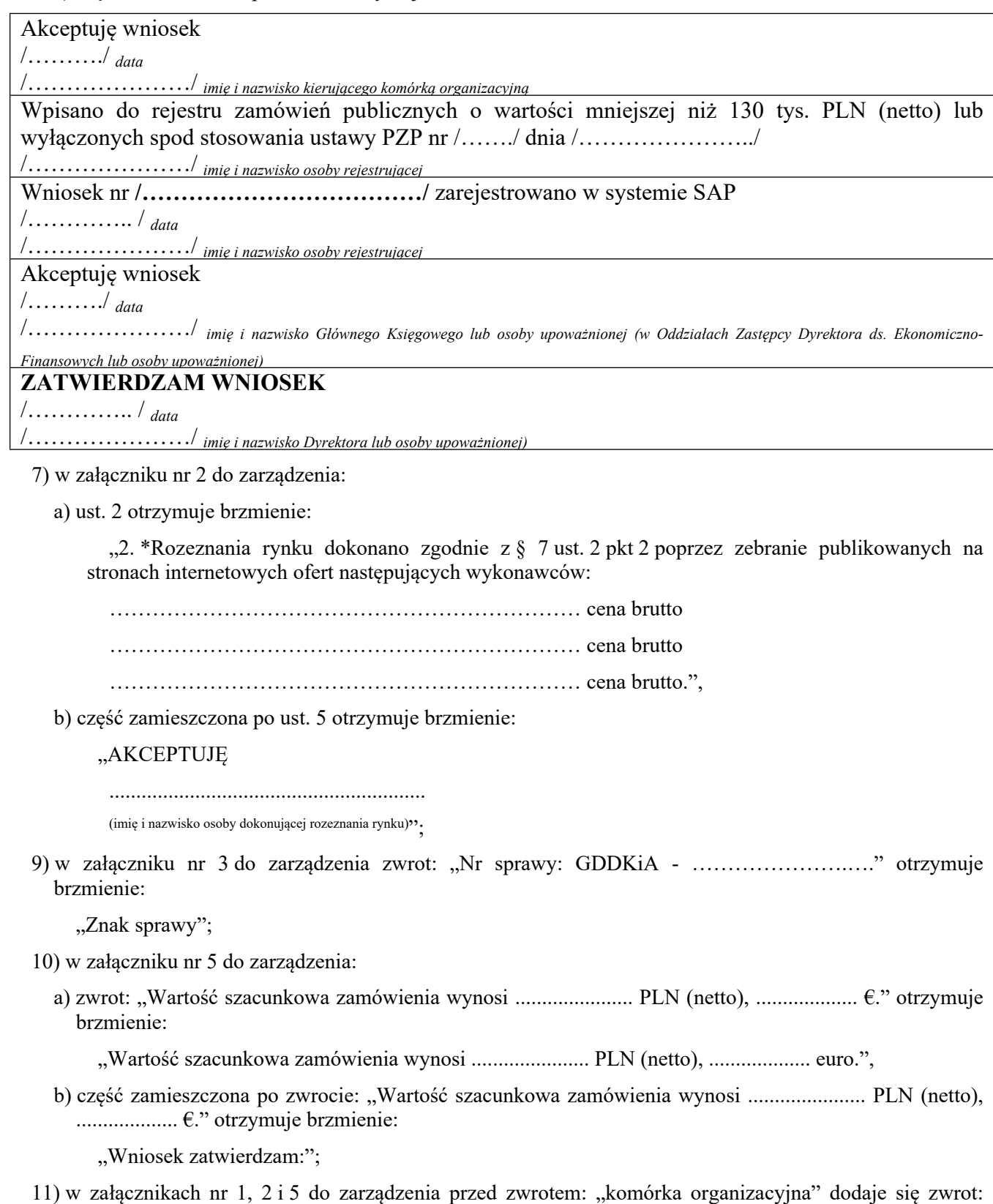

- § 2. Do zarządzenia, o którym mowa w § 1, dodaje się załącznik nr 7 "PROCEDURA
- w EZD OBIEG WNIOSKU" stanowiący załącznik do niniejszego zarządzenia.
- **§ 3.** Zarządzenie wchodzi w życie z dniem ogłoszenia.
- **§ 3.** Zarządzenie wchodzi w życie z dniem ogłoszenia.

#### **P.O. GENERALNY DYREKTOR DRÓG KRAJOWYCH I AUTOSTRAD**

*Tomasz Żuchowski*

Załącznik do zarządzenia Nr 2 Generalnego Dyrektora Dróg Krajowych i Autostrad z dnia 3 lutego 2022 r.

### **Załącznik nr 7**

## **PROCEDURA w EZD – OBIEG WNIOSKU**

Wnioski dla zamówień publicznych poniżej 130 tys. PLN (netto) oraz wyłączonych spod stosowania ustawy Prawo zamówień publicznych

Poniższa procedura przedstawia niezbędne kluczowe akceptacje i zatwierdzenia w procesie mającym na celu uzyskanie zgody Dyrektora na udzielenie zamówienia publicznego i nie precyzuje kolejności działań/czynności podejmowanych w poszczególnych komórkach, w szczególności komórkach właściwych ds. finansowych i ds. rejestracji wniosków.

# *OBIEG WNIOSKU i INNYCH DOKUMENTÓW W EZD*

#### Pracownik komórki organizacyjnej:

- 1. pobiera w EZD szablon (plik edytowalny "Word") wniosku w sprawie realizacji zamówienia publicznego o wartości mniejszej niż 130.000,00 PLN (netto) lub wyłączonego spod stosowania przepisów ustawy – prawo zamówień publicznych;
- 2. zakłada sprawę w EZD nazwa koszulki odpowiednio: "Zamówienie o wartości mniejszej niż 130 tys. PLN netto dotyczące ………………………………….." albo "Zamówienie wyłączone dotyczące ………………………………….."; nadaje nr JRWA właściwy dla zamówień publicznych; wypełnia wniosek w zakresie pkt 1, 2 i 3 oraz jeśli wynika to z odrębnych regulacji w zakresie pkt. 9 i 10;
- *2.1. opcja – przekazuje wniosek do akceptacji w zakresie szacunkowej wartości zamówienia kierownikowi komórki organizacyjnej i Dyrektorowi (akceptacji wniosku należy dokonać poprzez wpis w sprawie np.: "akceptuję wartość szacunkową zamówienia i kieruję postępowanie do dalszej procedury".), po akceptacji wniosek zachowuje wersję edytowalną - Word.*
- 3. przeprowadza procedurę rozeznania rynku zgodnie z zarządzeniem (jeżeli dotyczy);
- 4. po przeprowadzeniu procedury rozeznania rynku wypełnia pozostałą część wniosku, oraz zamieszcza wszystkie dokumenty w EZD (podstawy szacowania, ogłoszenie o zamówieniu, potwierdzenie zamieszczenia ogłoszenia w BIP, e-maile potwierdzające przekazanie do co najmniej trzech wybranych wykonawców zapytania w zakresie rozeznania rynku, oferty, dokumentację z przeprowadzonego rozeznania rynku – załącznik nr 2 do Zarządzenia oraz inne dokumenty, które były niezbędne do przeprowadzenia postępowania) oraz dokonuje wstępnej rejestracji w SAP (lub jeśli wynika to z odrębnych regulacji przekazuje do komórki właściwej ds. wstępnej rejestracji w SAP);
- 5. akceptuje wniosek i dołączoną dokumentację i przekazuje do akceptacji kierownikowi komórki organizacyjnej, której wniosek dotyczy; po akceptacjach wniosek pozostaje w wersji edytowalnej – Word;

Pozostałe osoby biorące udział w procesie obiegu dokumentów:

- 6. Kierownik Komórki organizacyjnej dokonuje akceptacji wniosku i przekazuje sprawę do właściwej komórki merytorycznej wyznaczonej ds. rejestracji wniosków;
- 7. Pracownik komórki właściwej ds. rejestracji wniosków dokonuje rejestracji wniosku albo zwraca sprawę do komórki merytorycznej w celu uzupełnienia lub poprawienia wniosku jeżeli jest on niewłaściwie wypełniony; po rejestracji komórka właściwa ds. rejestracji przekazuje sprawę do komórki właściwej ds. finansowych w celu rejestracji wniosku w SAP; po akceptacjach wniosek pozostaje w wersji edytowalnej – Word;
- 8. pracownik komórki właściwej ds. finansowych, po zarejestrowaniu wniosku w systemie SAP przekazuje wniosek do akceptacji przez Głównego Księgowego (dot. Centrali) lub Zastępcę Dyrektora ds. Ekonomiczno-Finansowych (dot. Oddziałów) albo osoby upoważnione; po akceptacji przez ww. osoby wniosek zachowuje wersję edytowalną – Word;
- 9. GK w Centrali lub Zastępca Dyrektora ds. Ekonomiczno-Finansowych w Oddziale akceptuje wniosek i przekazuje do zatwierdzenia przez Dyrektora; albo zwraca sprawę do komórki merytorycznej w celu uzupełnienia lub poprawienia wniosku; po akceptacji wniosek zachowuje wersję edytowalną – Word;
- 10. Dyrektor zatwierdza wniosek składając kwalifikowany podpis elektroniczny wniosek zostaje przekonwertowany do wersji nieedytowalnej programu AdobeAcrobat w formacie pdf;
- 11. Dyrektor zwraca sprawę z zatwierdzonym wnioskiem do właściwej/wnioskującej merytorycznej komórki organizacyjnej; albo zwraca sprawę do komórki merytorycznej w celu uzupełnienia lub poprawienia wniosku;
- 12. Komórka organizacyjna przechowuje wniosek ze wszystkimi załącznikami w EZD.

## UWAGA:

Zaleca się, aby do sprawy w EZD dołączyć:

a. po zatwierdzeniu wniosku przez Dyrektora:

- uzgodnienie umowy z radcą prawnym (jeżeli dotyczy);
- uzgodnienie umowy w zakresie ochrony danych osobowych (jeżeli dotyczy);
- b. po udzieleniu zamówienia:
	- umowę (jeżeli dotyczy);
	- ogłoszenie o udzieleniu zamówienia zamieszczonego w BIP (jeżeli dotyczy).

Przeprowadzone postępowanie (sprawę) przechowuje się w zasobach EZD.

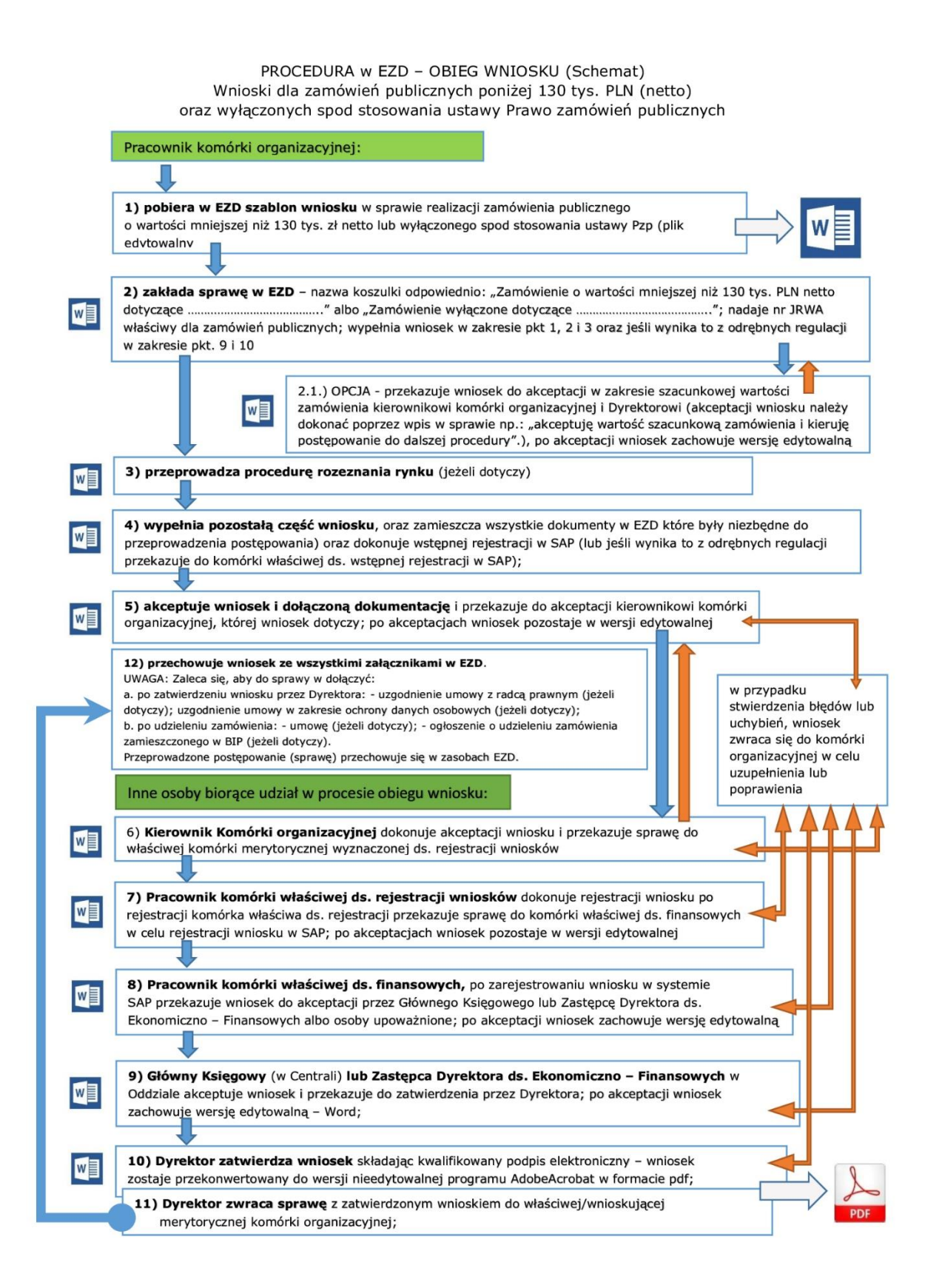